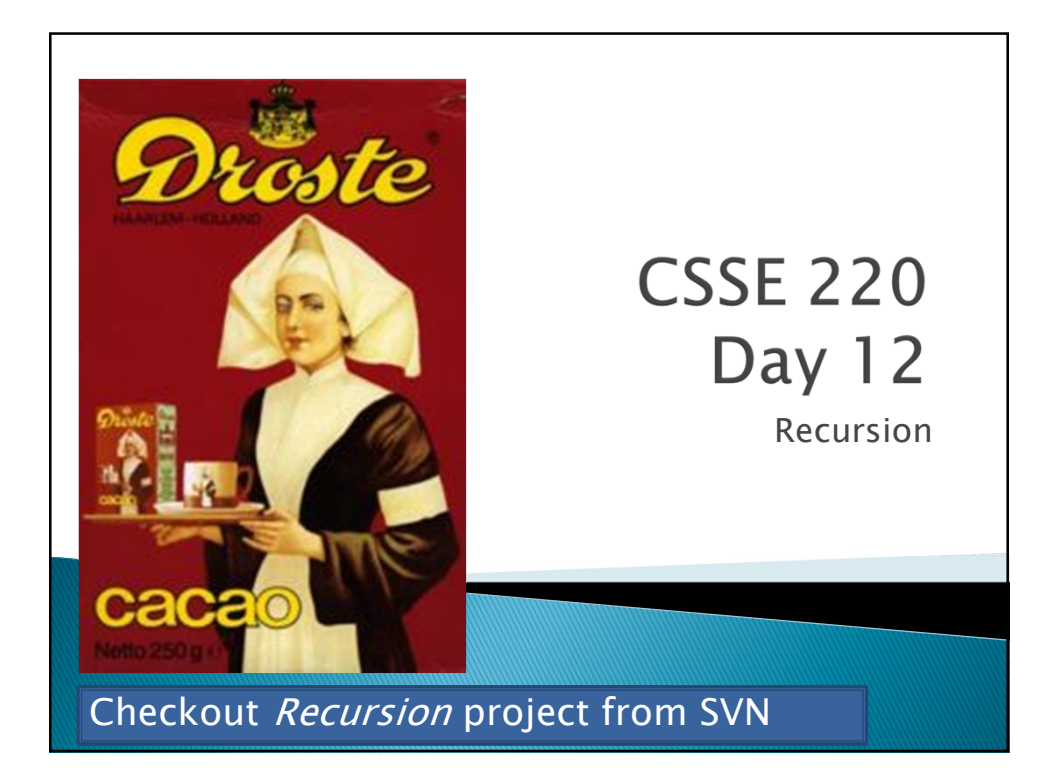

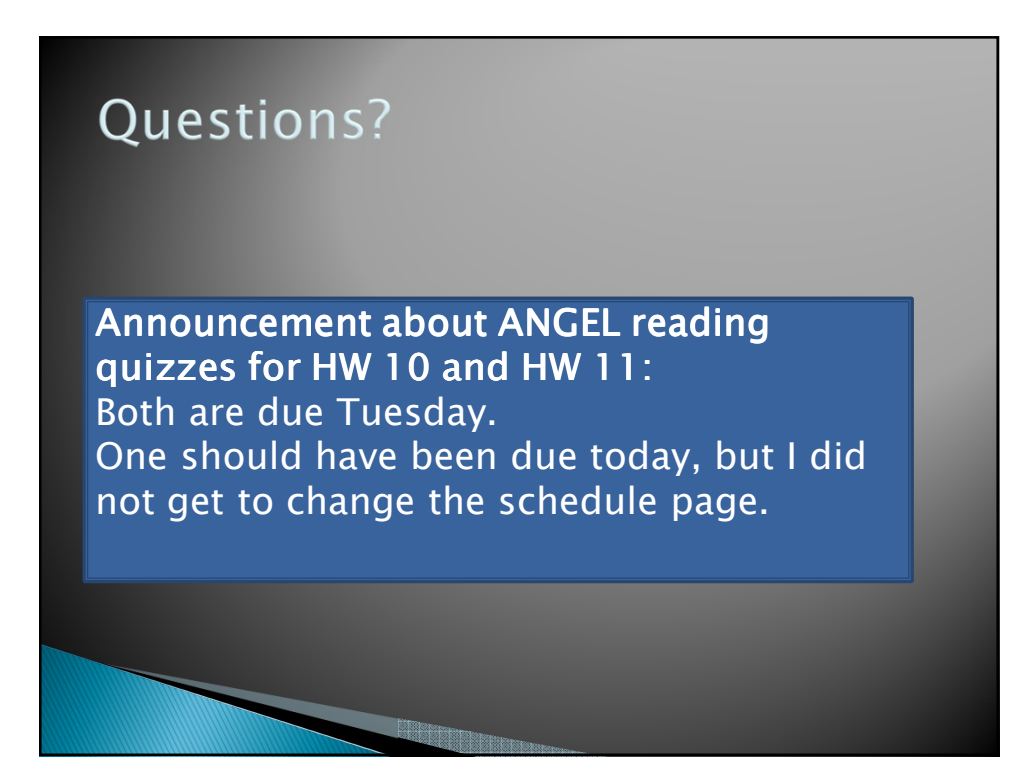

## **Packages**

- *Let us group related classes*
- *We've been using them:*
	- **javax.swing**
	- **java.awt**
	- **java.lang**
- *Can (and should) group our own code into packages*
	- *Eclipse makes it easy…*

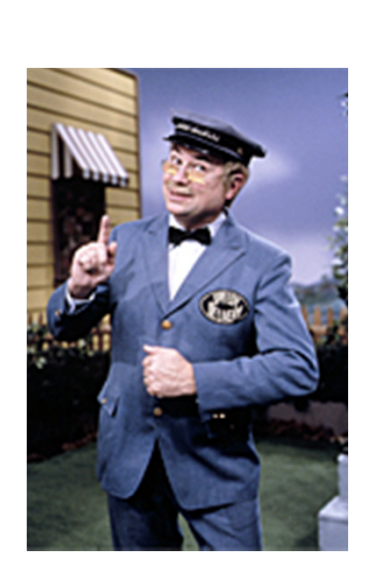

## Gödel, Escher, Bach

- *By Douglas Hofstadter*
- *Argues that a major component of intelligence is our ability to think about thinking*

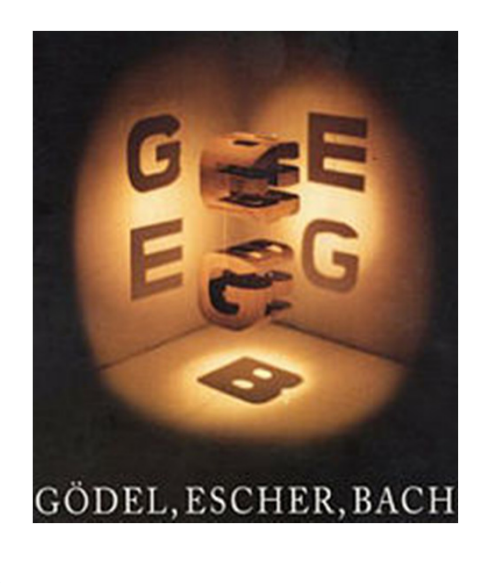

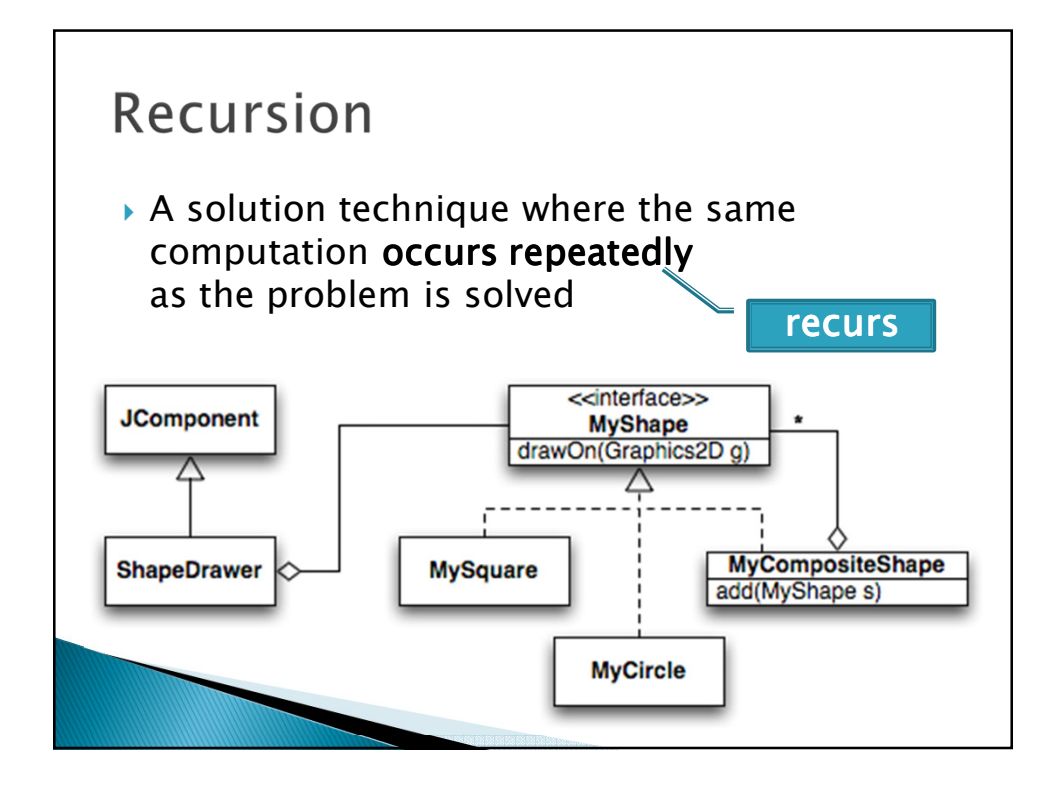

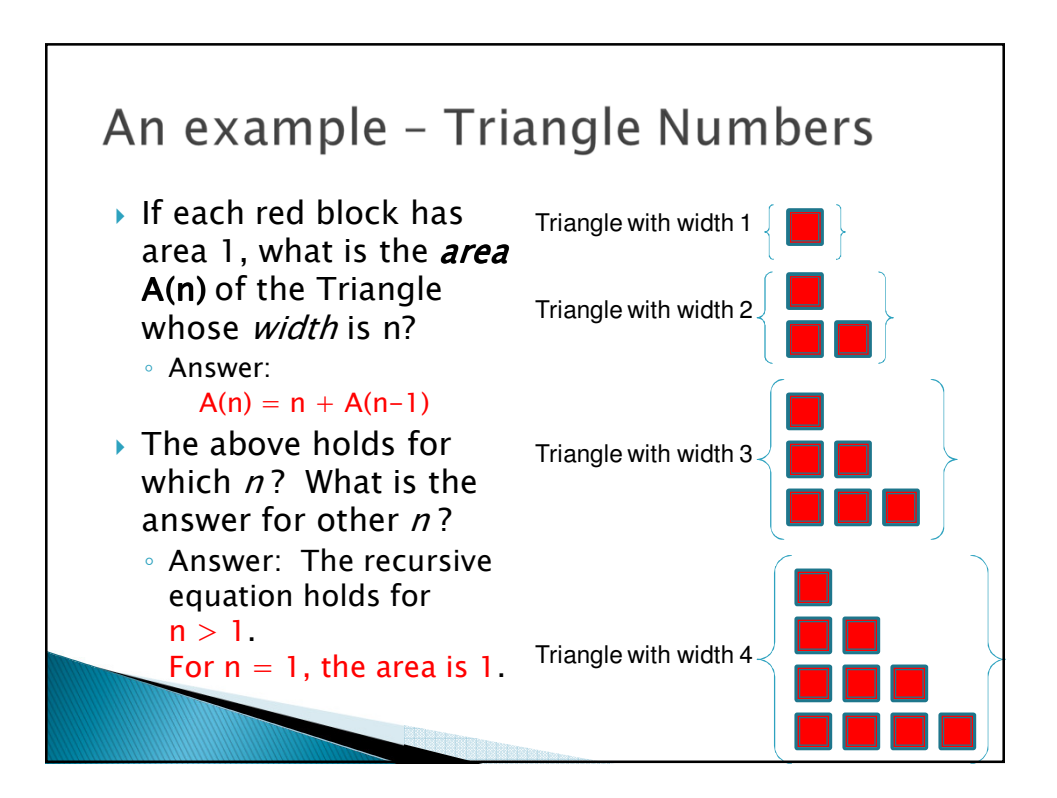

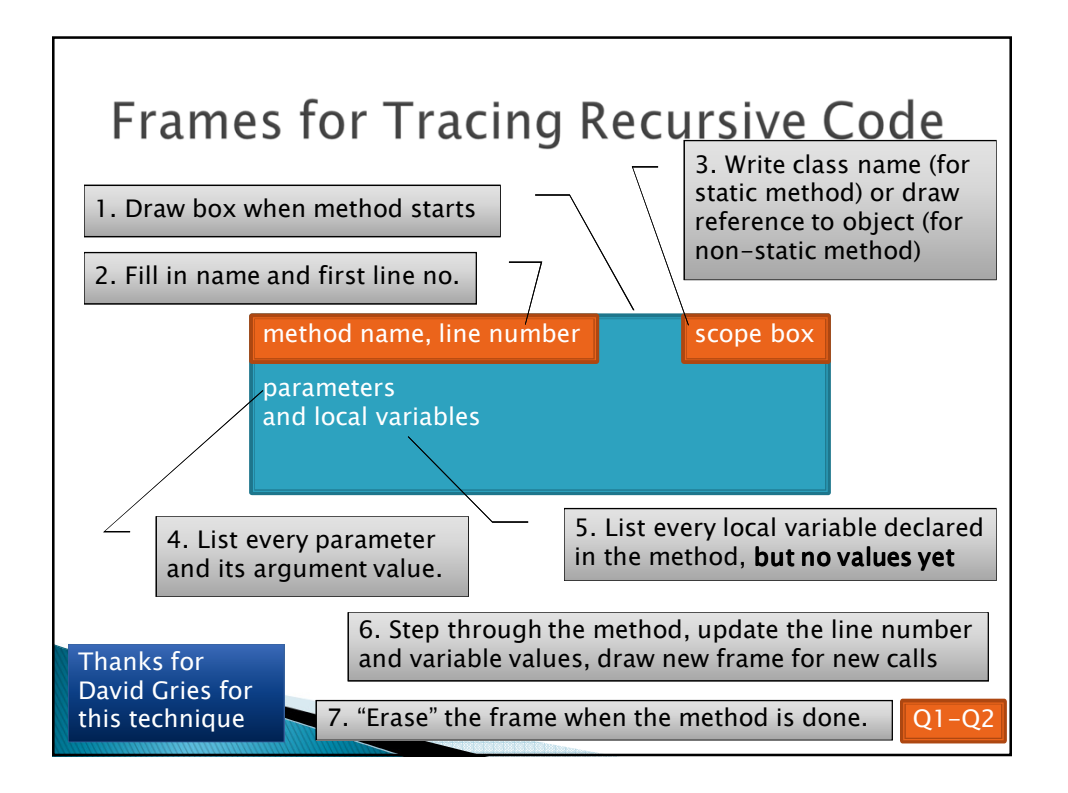

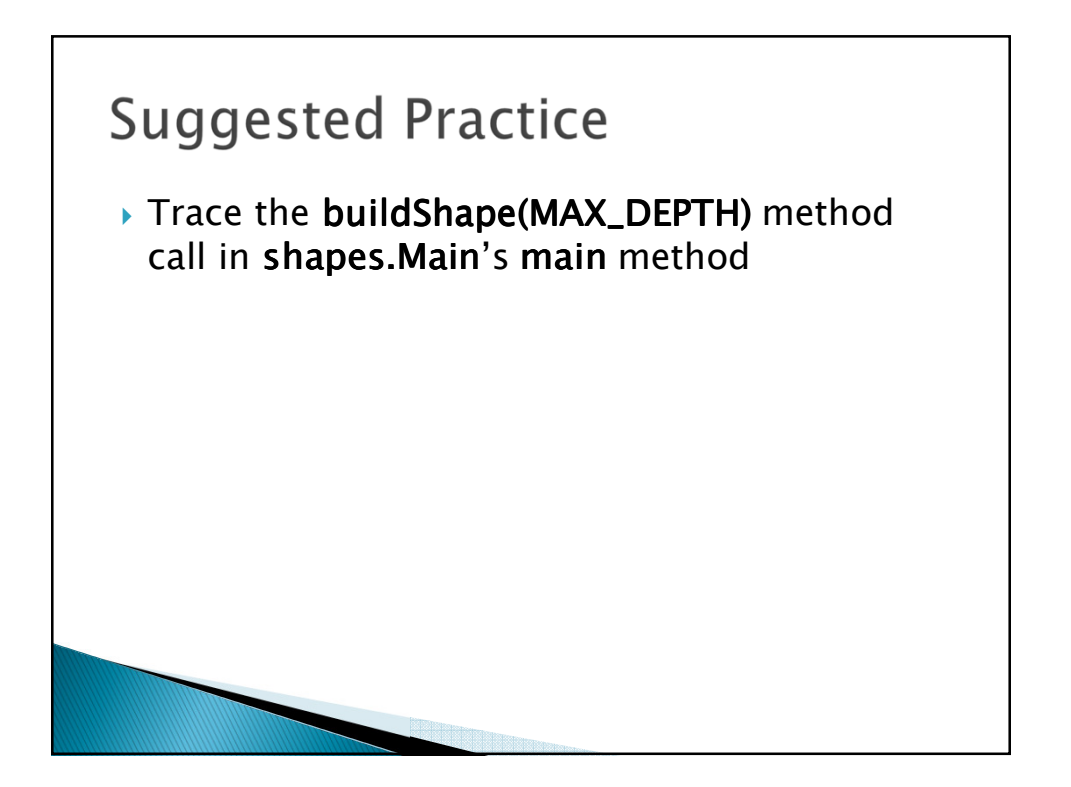

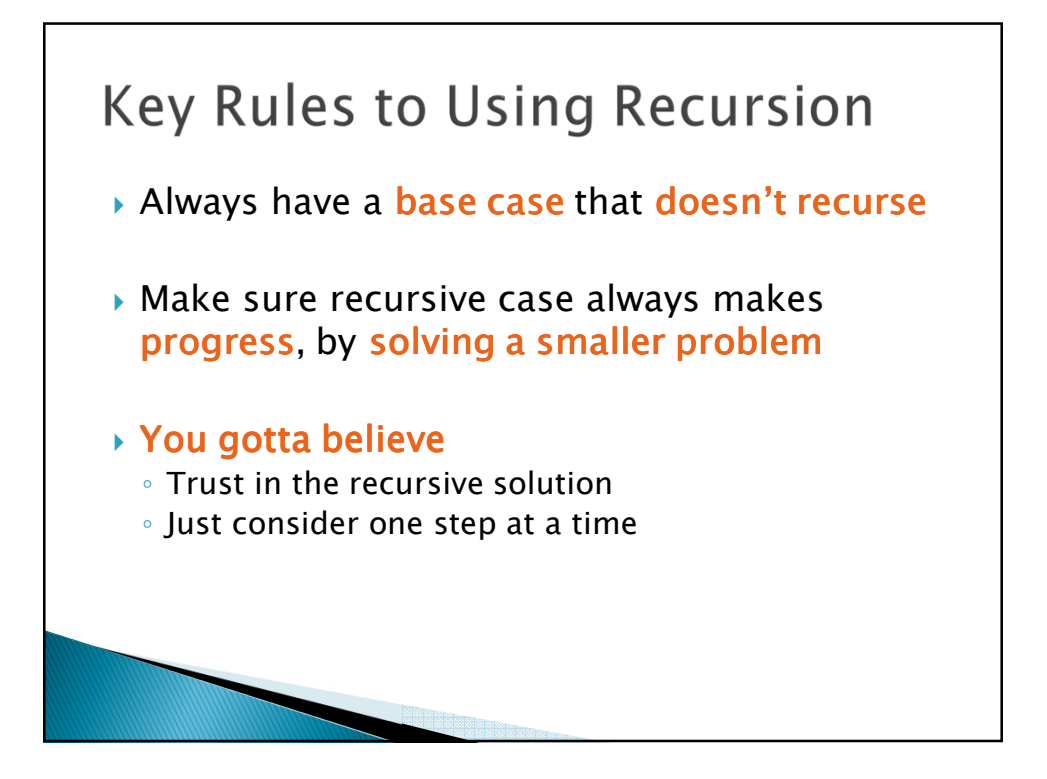

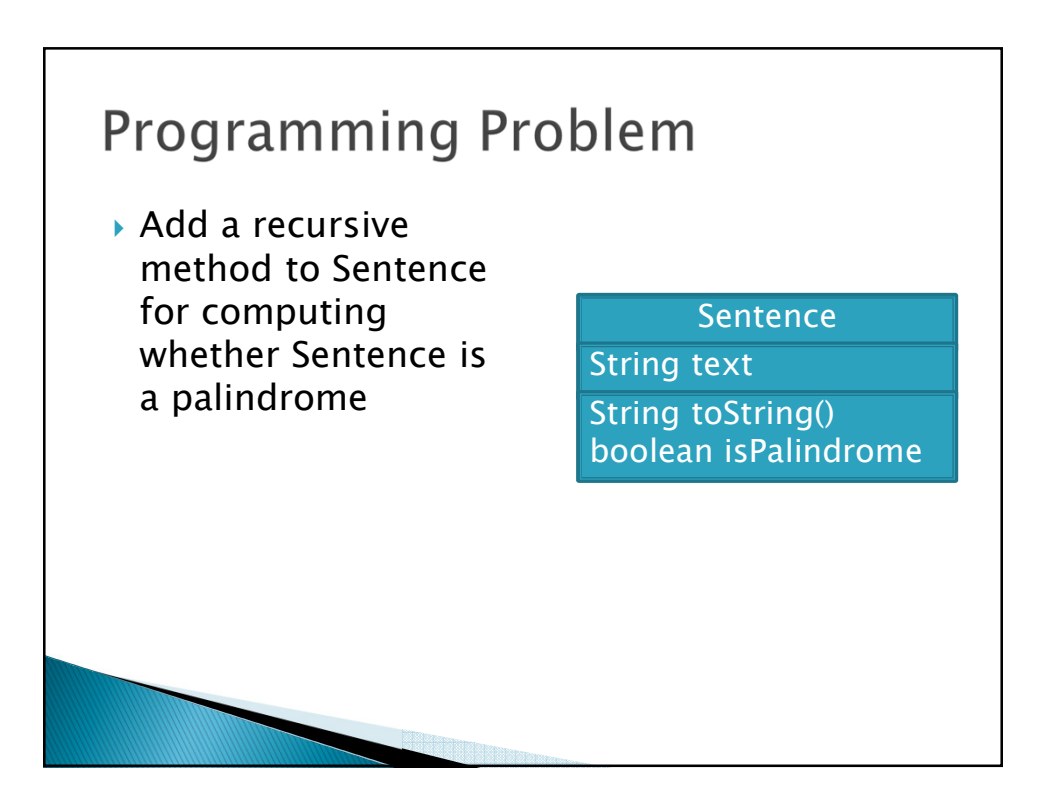

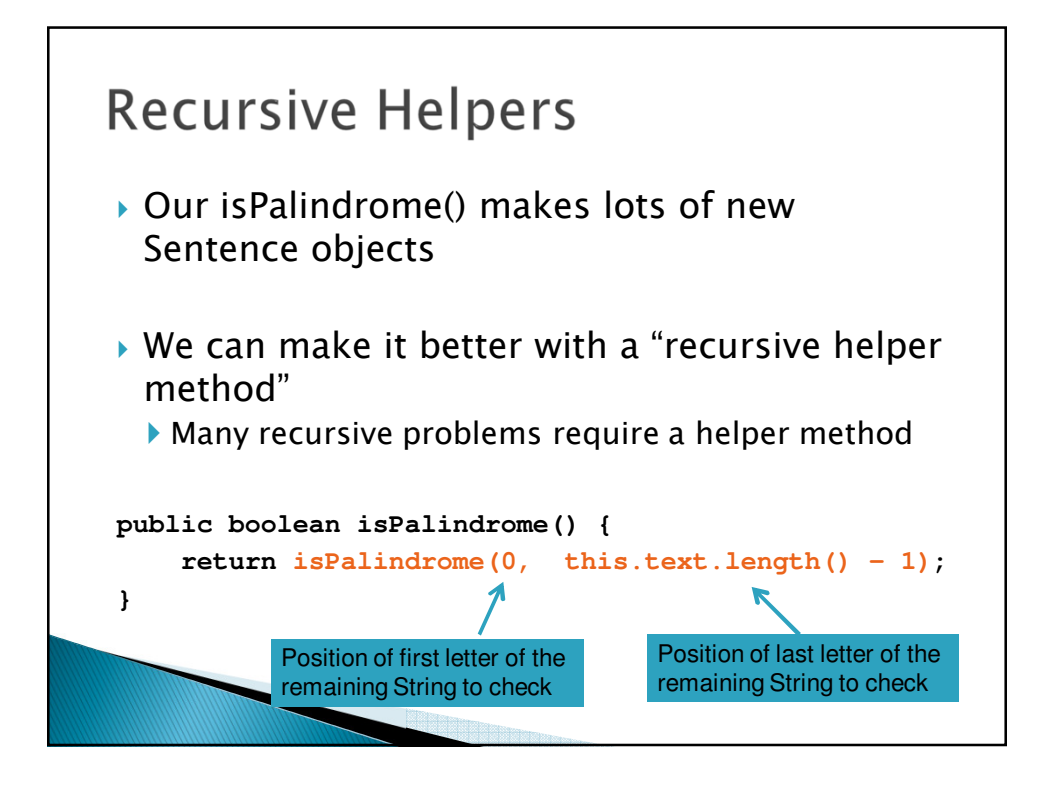

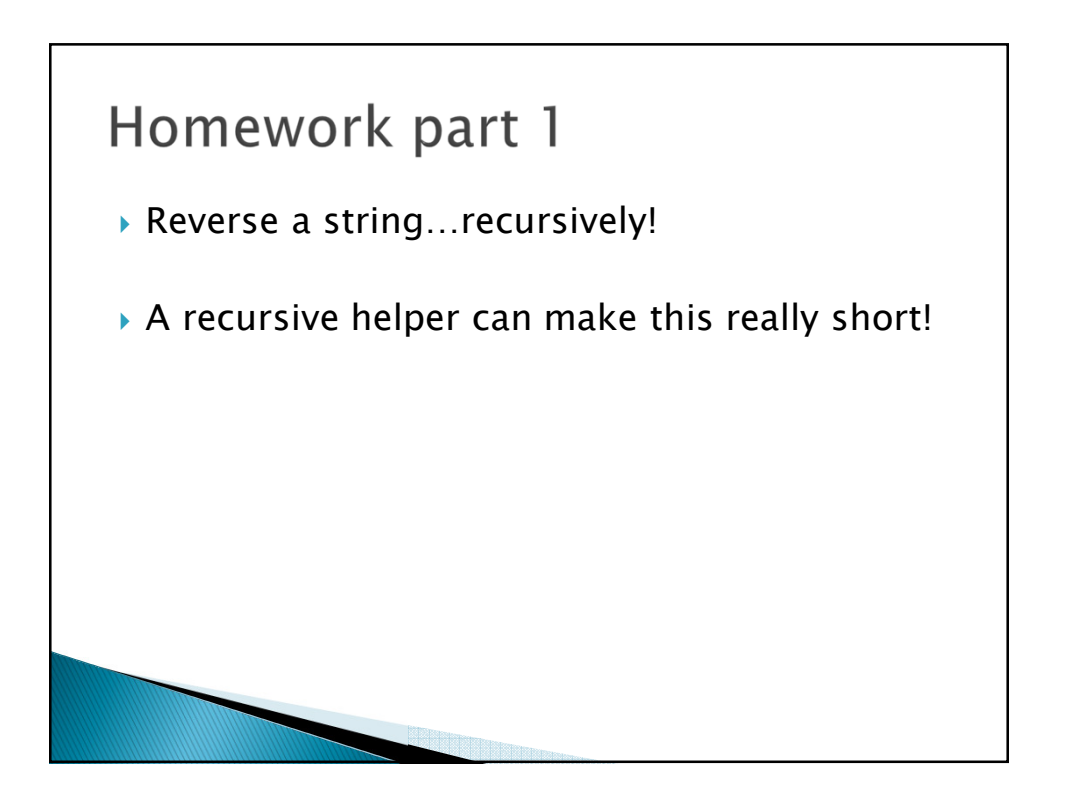

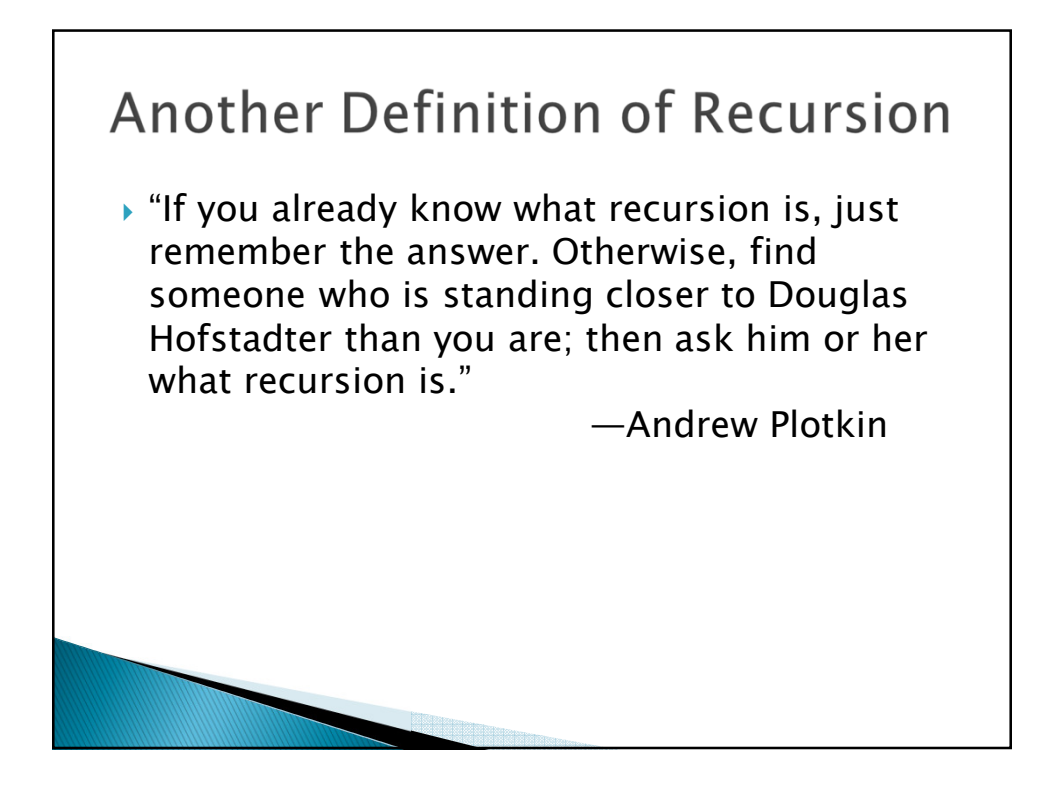

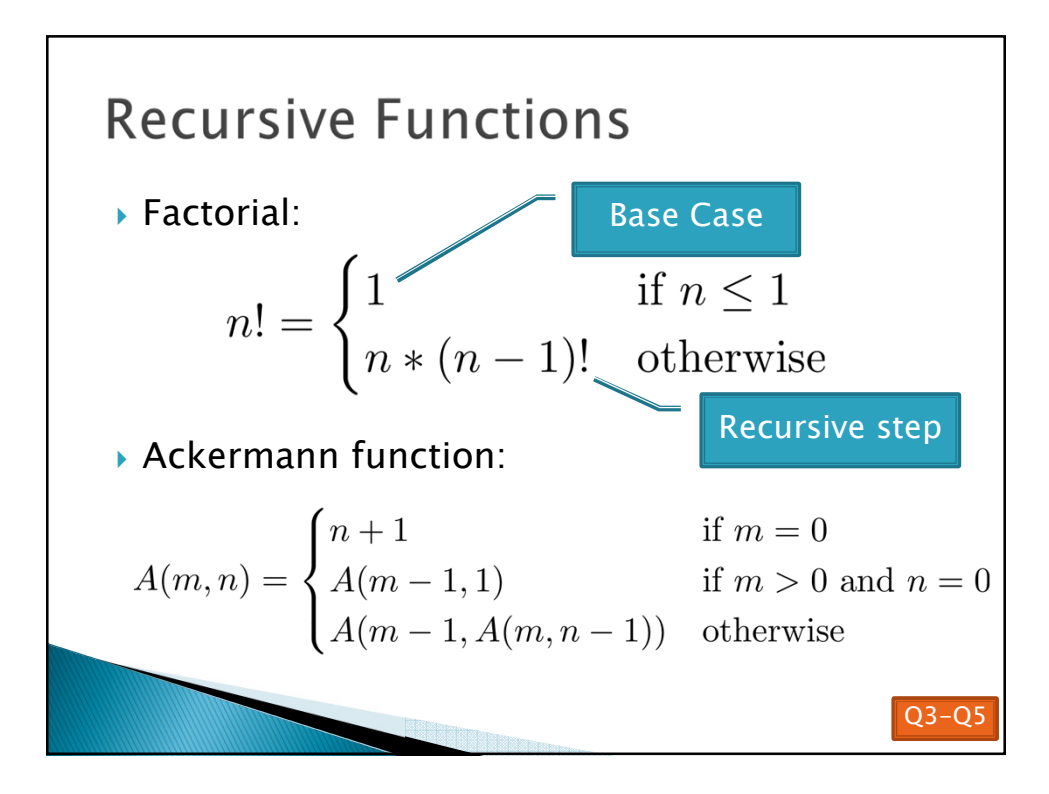